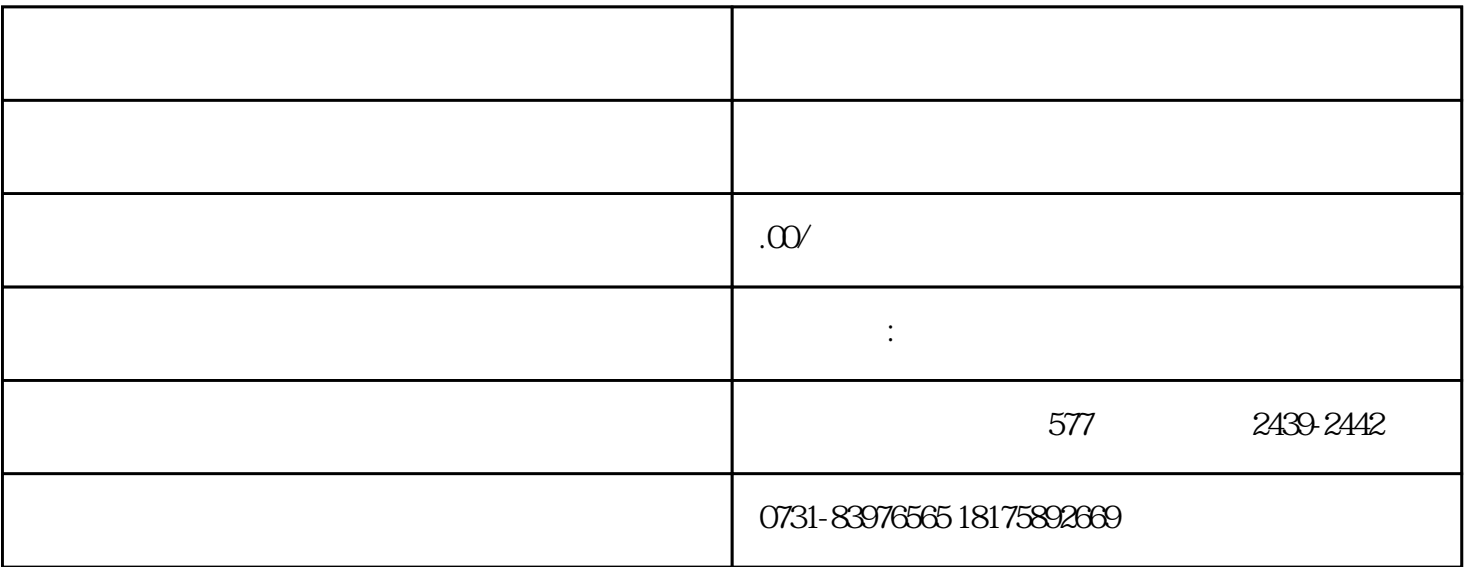

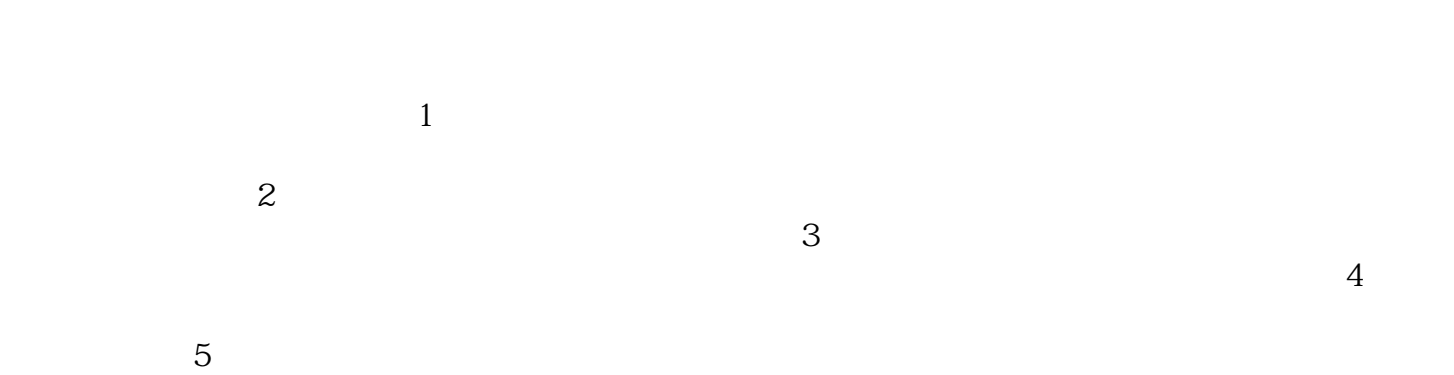

 $6$ 

 $7$